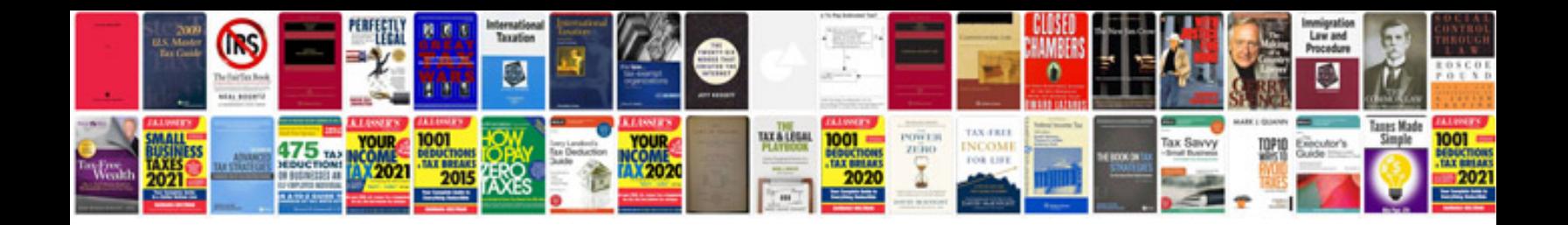

Tpms acura mdx

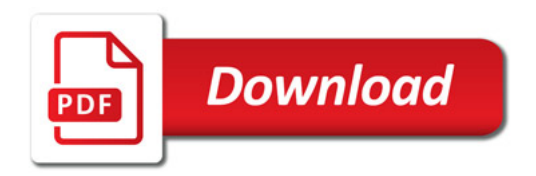

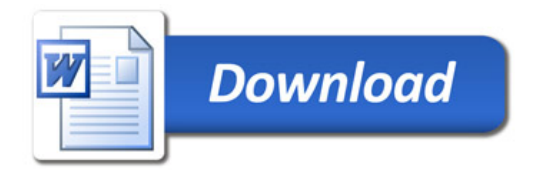